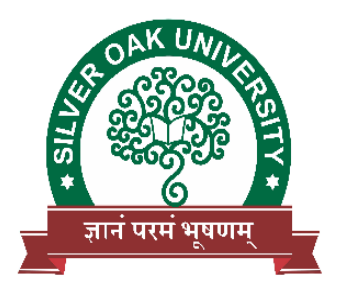

# **SILVER OAK UNIVERSITY**

**Computer Application Integrated M.Sc(IT) Subject Name:** Object Oriented Programming **Subject Code: Semester:** 2

**Prerequisite:** Knowledge of the C programming language

**Objective:** To develop proficiency in creating console based applications using the Java Programming Language. To interpret the concepts of object oriented Programming Language and easily use Java. To design multi-threaded and IO applications using the Java Programming Language. To implement application including different file operations.

#### **Teaching and Examination Scheme:**

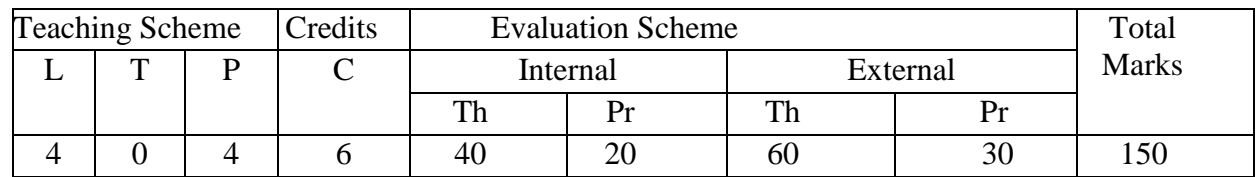

### **Content:**

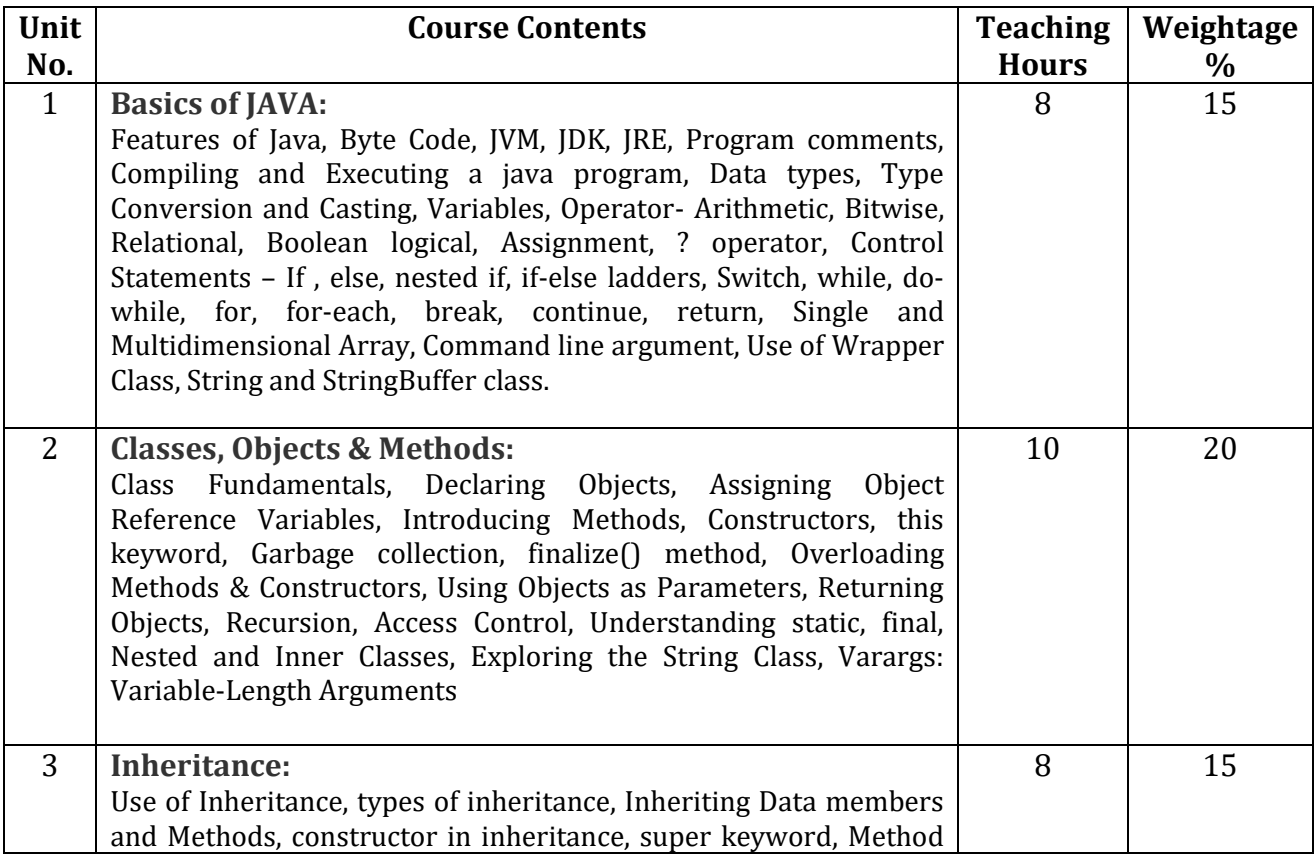

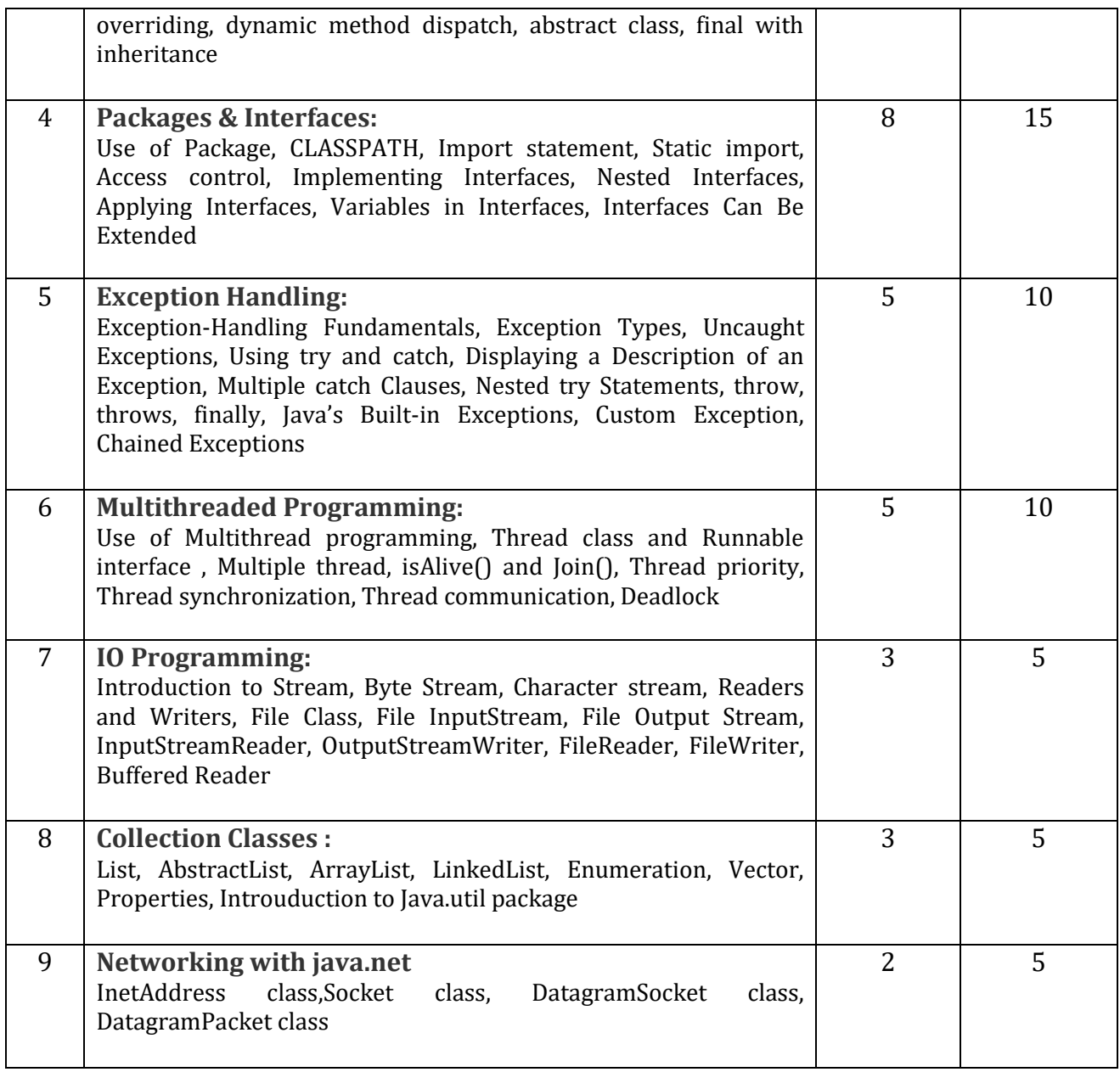

## **Course Outcome:**

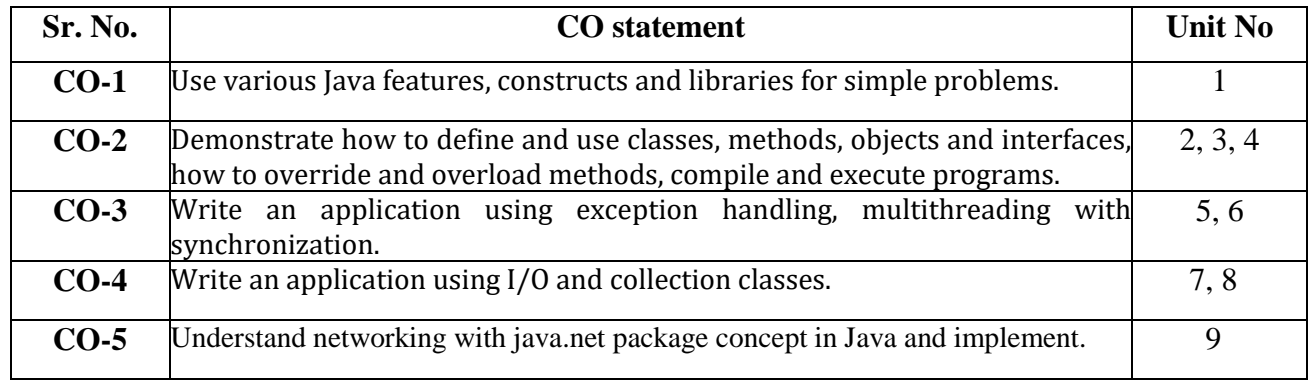

# **List of Experiments/Tutorials:**

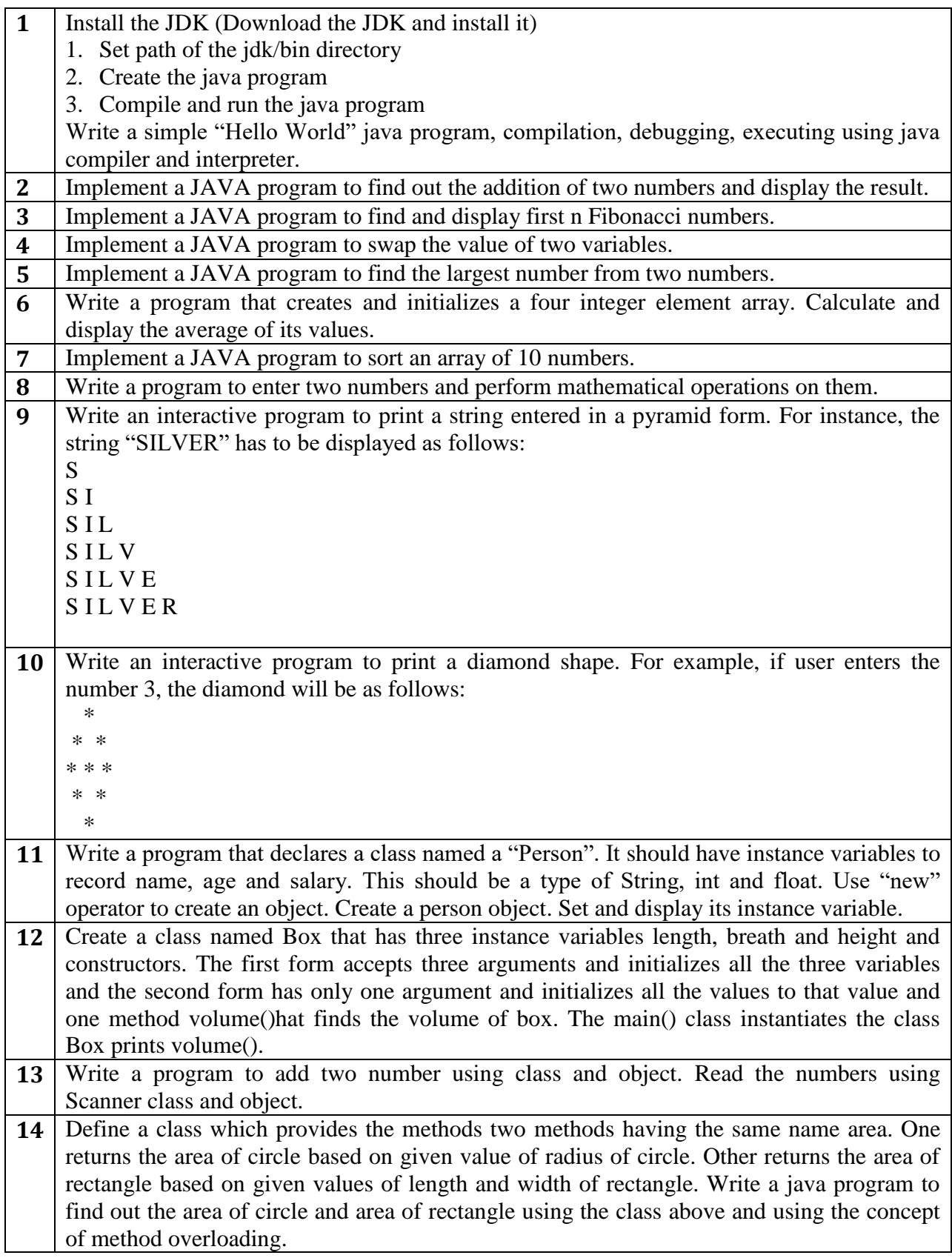

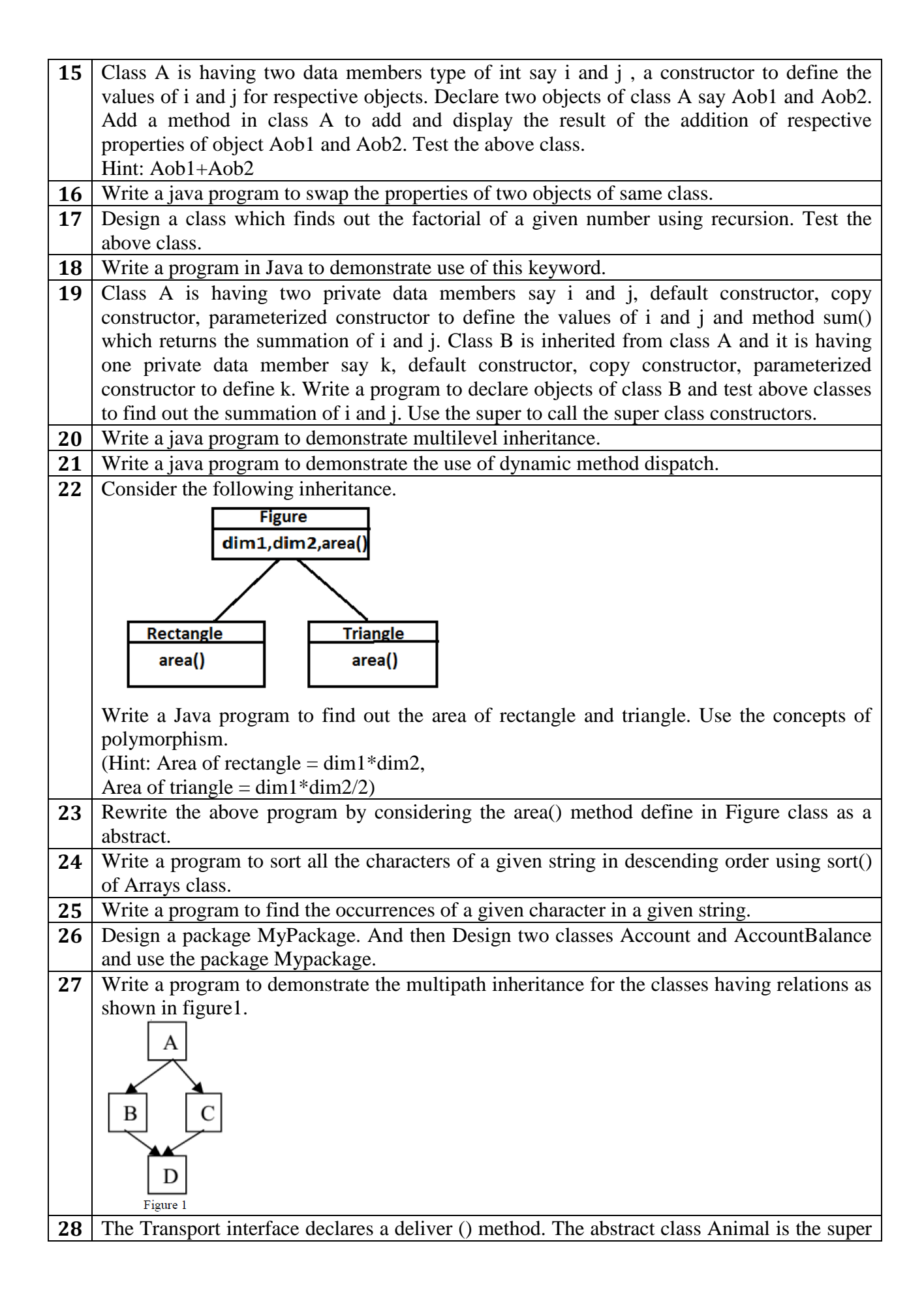

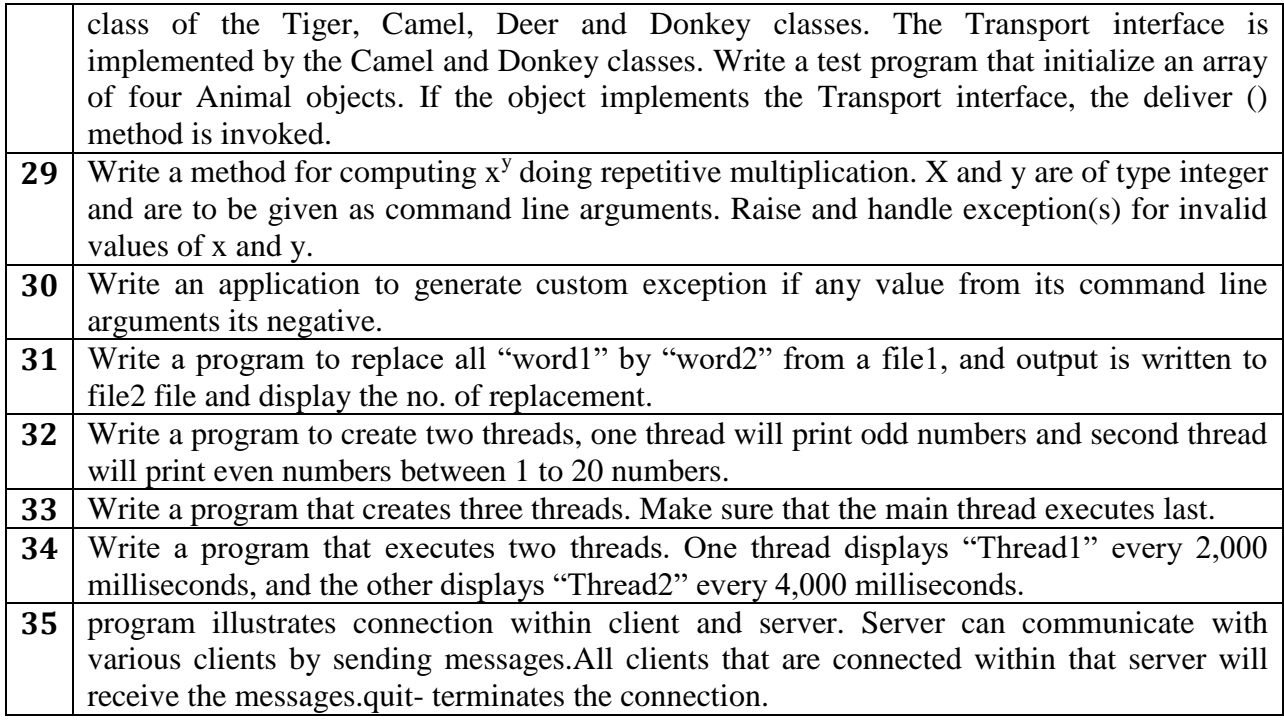

### **Major Equipment:**

Computer, Laptop

### **Books Recommended:-**

1) The Complete Reference, Java 2 (Seventh Edition), Herbert Schild, - TMH.

- 2) Programming with Java A Primer E.Balaguruswamy,Mc Grawhill.
- 3) Intro to Java Programming, 10th edition, Y.Daniel Liang, Pearson

4) CORE JAVA volume -I Cay Horstmann, Pearson

5) Cay S Horstmann, Gary Cornell, "Core Java 2, Volume 1 – Fundamentals", PearsonEducation

### **List of Open Source Software/learning website:**

<https://www.tutorialspoint.com/java/> <https://www.javatpoint.com/java-programs> <https://docs.oracle.com/en/java> <http://www.learnjavaonline.org/> <http://java.sun.com/docs/books/tutorial/index.html> [http://www.javaworld.com](http://www.javaworld.com/)